## Part I: Parte Geral Obrigatória

1. Todas as kalimbas são aves, algumas kalimbas são fêmeas e aves fêmeas põem ovos. Se as três afirmações acima são factos, qual das seguntes afirmações tambem deverá ser um facto ?

- $\bullet$  I: Todas as aves põem ovos
- $\bullet$  II: Algumas fêmas são aves
- III: Algumas kalimbas não são fêmeas
- (a) I apenas
- (b) II apenas
- (c) III apenas
- (d) II e III apenas
- (e) Nenhuma das alíneas indicadas1.

## Resposta (d)

I não pode ser deduzido pois apenas se sabe que aves fêmeas põem ovos.

II resulta do raciocínio: algumas kalimbas que são fêmeas tambem são aves

III resulta do raciocínio: se algumas kalimbas são fêmeas, então algumas kalimbas não são fêmeas

Outra maneira de analisar a veracidade das afirmações é construir um modelo de diagrama de Venn, onde os conjuntos kalimbas, aves e fêmeas são colocados na sua posição geral:

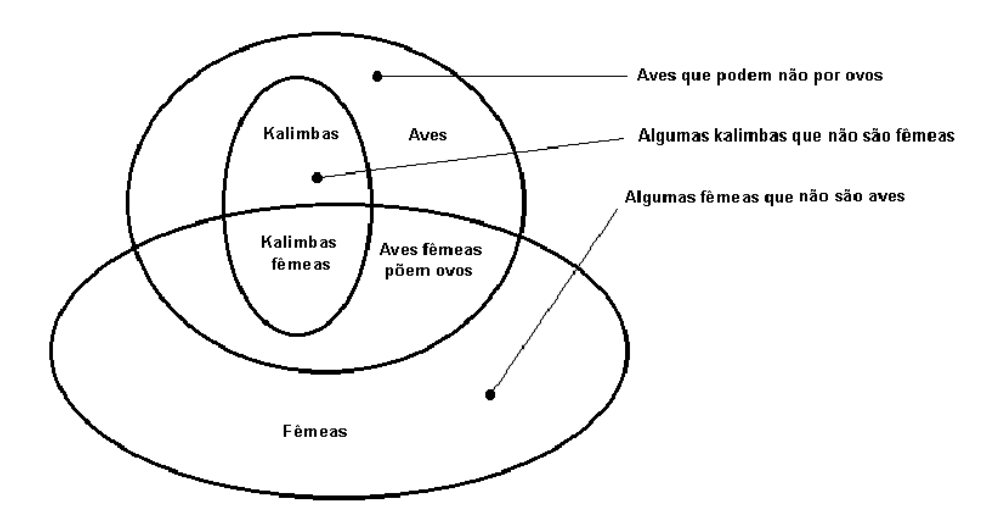

2. Dez mulheres podem concluir uma tarefa em 7 dias, enquanto que 10 homens levam 14 dias a terminar essa mesma tarefa. Quantos dias levam 5 mulheres e 10 homens a concluir a tarefa ?

- (a) 5
- (b) 7
- (c) 9
- (d) 14
- (e) Nenhuma das alÌneas indicadas

# Resposta (b)

O custo de 1 tarefa é de 70 mulheres\*dia

O custo de 1 tarefa È de 140 homens\*dia

Se uma mesma tarefa deve ser executada simultâneaente pelas duas equipas, então para 5 mulheres e 10 homens tem-se:

 $5 \text{ muheres} \left( \frac{1 \text{tarefa}}{70 \text{ mulher}^* \text{dia}} \right) + 10 \text{ homens} \left( \frac{1 \text{tarefa}}{140 \text{ homens}^* \text{dia}} \right) = \frac{1 \text{tarefa}}{7 \text{dia}}$ logo as duas equipas levam 7 dias a concluir a tarefa

3. Um saco opaco contem duas bolas vermelhas, 3 verdes e 2 azuis. Duas bolas são retiradas aleatóreamente do saco. Qual a probabilidade de não retirar qualquer bola azul ?

- $(a) \frac{10}{21}$
- (b)  $\frac{11}{21}$
- (c)  $\frac{2}{7}$
- (d)  $\frac{5}{7}$
- (e) Nenhuma das alÌneas indicadas

## Resposta (a)

O tamanho do espaço amostral é $\binom{7}{2} = 21$ 

O total de maneiras de tirar duas das cinco bolas não azuis é  $\binom{5}{2} = 10$ Logo a probabilidade é  $\frac{10}{21}$ 

4. O Centro de gravidade de um triângulo equilátero com comprimento de cada lado igual a A fica a que distância de qualquer dos seus lados ?

- (a)  $\frac{\sqrt{3}A}{2}$
- (b)  $2\sqrt{3}A$
- (c)  $\frac{A}{2\sqrt{3}}$
- (d)  $3\sqrt{2}A$
- (e) Nenhuma das alÌneas indicadas

### Resposta (c)

Assumindo uniformidade do material, o centro gravítico coincide com o centro geométrico Um pequeno diagrama e aplicação do teorema de Pitágoras resolve o problema

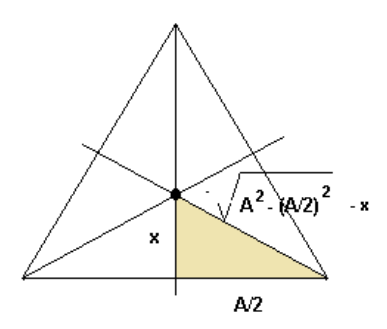

$$
x^{2} + \left(\frac{A}{2}\right)^{2} = \left(\sqrt{A^{2} - \left(\frac{A}{2}\right)^{2}} - x\right)^{2}
$$

$$
x^{2} + \left(\frac{A}{2}\right)^{2} = \left(\frac{\sqrt{3}A}{2} - x\right)^{2}
$$

$$
x^{2} + \left(\frac{A}{2}\right)^{2} = \frac{3A^{2}}{4} - \sqrt{3}Ax + x^{2}
$$

$$
\sqrt{3}Ax = \frac{3A^{2}}{4} - \left(\frac{A}{2}\right)^{2}
$$

$$
x = \frac{A}{2\sqrt{3}}
$$

5.Justifique porque, quando expressa em decibel, a relação para a potência em Watt  $(W)$  é dada por

$$
dB W = 10 \log_{10} \frac{P}{1W}
$$

enquanto que para a tensão  $E$  em Volt  $(V)$  é dada por

$$
dBV = 20 \log_{10} \frac{E}{1V}
$$

- (a) Porque a potência é mais forte que a tensão
- (b) Porque a tensão é o dobro da potência
- (c) Porque o potência é proporcional ao dobro da tensão
- (d) Porque o potência é proporcional ao quadrado da tensão
- (e) Nenhuma das alíneas indicadas

### Resposta (d)

Num circuito de resistência  $R$ , porque o potência  $P$  é proporcional ao quadrado da tensão  $E$ 

$$
P = E^2/R
$$

Obtem-se

$$
dB = 10 \log_{10} \frac{E_1^2/R}{E_2^2/R}
$$
  
=  $10 \log_{10} \left(\frac{E_1}{E_2}\right)^2$   
=  $20 \log_{10} \frac{E_1}{E_2}$ 

Quando a tensão de referência  $E_2$  é igual a 1V obtem-se a expressão desejada

6. Dois sinais de 20 dB dão entrada num circuito somador. Qual é o valor na saida, em dB ? (use  $log_{10} 2 = 0.3$ )

- (a)  $0.3 \text{ dB}$
- $(b)$  13 dB
- $(c)$  23 dB
- (d)  $33 \text{ dB}$
- (e) Nenhuma das alíneas indicadas

# Resposta (c)

Para o sinal  $E_0$  de 20 dB tem-se que

 $20 = 10 \log \frac{E}{E_0}$ Então, a saida do somador o sinal deverá ser  $10\log\frac{2E}{E_0} = 10\log 2 + 10\log\frac{E}{E_0} = 10(0.3) + 20 = 23\text{ dB}$ 

7. Danielle has been visiting friends in Ridge-Wood for the past two weeks. She is leaving tomorrow morning and her flight is very early. Most of her friends live fairly close to the airport. Madison lives ten miles away. Frances lives five miles away, Samantha, seven miles. Alexis is farther away than Frances, but closer than Samantha. Approximately how far away from the airport is Alexis?

- (a) nine miles
- (b) seven miles
- (c) eight miles
- (d) six miles
- (e) Nenhuma das alíneas indicadas

### Resposta (d)

Alexis is farther away than Frances, who is Öve miles away, and closer than Samantha, who is seven miles away, hence it is about six miles away

8. Five cities all got more rain than usual this year. The Öve cities are: Last Stand, Mile City, New Town, Olliopolis, and Polberg. The cities are located in five different areas of the country: the mountains, the forest, the coast, the desert, and in a valley. The rainfall amounts were: 12 inches, 27 inches, 32 inches, 44 inches, and 65 inches.

- The city in the desert got the least rain; the city in the forest got the most rain.
- New Town is in the mountains.
- Last Stand got more rain than Olliopolis.
- Mile City got more rain than Polberg, but less rain than New Town.
- Olliopolis got 44 inches of rain.
- The city in the mountains got 32 inches of rain; the city on the coast got 27 inches of rain.

#### Which city got the most rain ?

- (a) Last Stand
- (b) Mile City
- (c) New Town
- (d) Olliopolis
- (e) Polberg

## Resposta (a)

Olliopolis got 44 inches of rain. Last Stand got more rain than that, so it got 65 inches, which is the most.

9. Which is the closest to the value of the definite integral?

$$
\int_0^1 \ln(x+1) \, dx
$$

(a) 0

- $(b)$  0, 4
- $(c)$  4, 4
- (d)  $44, 4$
- (e) Nenhuma das alÌneas indicadas

# Resposta (b)

Comparing the area under the curve of  $\ln(x + 1)$  we get an estimate greater then zero and less than 0,5

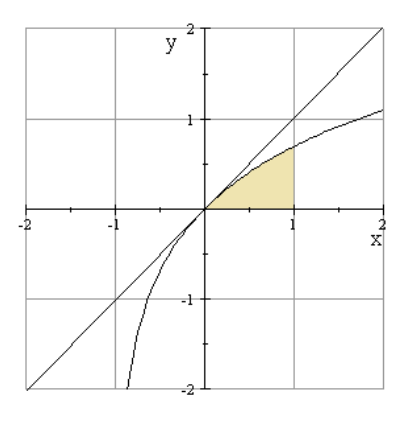

10. If a system Transfer Function is  $\frac{Y(s)}{X(s)} = \frac{s^2+4}{s^3+2s^2+5s+6}$  then the differential equation that represents the system is given by

- (a)  $\frac{d^3y}{dt^3} + 5\frac{d^2y}{dt^2} + 2\frac{dy}{dt} + 6 = \frac{d^2x}{dt^2} + 4x$
- (b)  $\frac{d^3y}{dt^3} + \frac{d^2y}{dt^2} + 2\frac{d^2y}{dt^2} + 5 = \frac{d^2x}{dt^2} + 4x$
- (c)  $\frac{d^3y}{dt^3} + 2\frac{d^2y}{dt^2} + 5\frac{dy}{dt} + 6 = \frac{d^2x}{dt^2} + 4x$
- (d)  $\frac{d^2y}{dt^2} + 5\frac{dy}{dt} + 6 = \frac{d^2x}{dt^2} + 4x$
- (e) Nenhuma das alÌneas indicadas

## Resposta (e)

 $(s^3+2s^2+5s+6) Y(s) = (s^2+4) X(s)$ e usando a transformada inversa de Laplace (shortcut) substitutng s by operador  $\frac{d}{dt}$  e Y (s) por y (t) e X (s) por x (t) we get  $\frac{d^3y}{dt^3} + 2\frac{d^2y}{dt^2} + 5\frac{dy}{dt} + 6y = \frac{d^2x}{dt^2} + 4x$ 

## Part II A: Comunicações e Segurança (Escolha Opcional)

1. O nível de sinal de uma antena receptora é de  $-53$ dB e o nível de ruído  $-73$ dB. Qual o valor mais próximo da relação  $s/n$  (signal-to-noise ratio) em dB?

- $(a)$  0
- $(b) 1$
- $(c)$  10
- $(d)$  20
- (e) Nenhuma das alíneas indicadas

### Resposta (d)

 $s=10^{-5,3}W$ e $n=10^{-7,3}W$ então $s/n=10\log\frac{10^{-5,3}}{10^{-7,3}}=10\log10^2=20\,{\rm dB}$ 

2. Qual é, em metros, o valor mais próximo do comprimento de onda de uma radiação electromagnética na frequência de 300 MHz ?

- $(a)$  0
- $(b) 1$
- $(c)$  10
- $(d)$  20
- (e) Nenhuma das alíneas indicadas

### Resposta (b)

$$
c(m/s) = \lambda(m)\nu(Hz) \log \lambda = \frac{3\times10^8}{300\times10^6}m = 1m
$$

3. Qual é, em THz (terahertz), o valor mais próximo da frequencia da luz verde, cujo comprimento de onda é de 600 nm (nanómetros)

- $(a) 5$
- $(b) 50$
- $(c) 500$
- $(d) 5 000$
- (e) Nenhuma das alíneas indicadas

### Resposta (c)

$$
c = \nu\lambda \Rightarrow 3 \times 10^8 m/s = \nu \times 600 \times 10^{-9} m \Rightarrow f = \frac{3 \times 10^8}{600 \times 10^{-9}} Hz = 500 \times 10^{12} Hz = 500THz
$$

4. Um amplificdor de RF (rádio-frequencia) com 20 dB de ganho é excitado por uma onda portadora de  $2W$ . Qual é, em  $W$  (watt), o valor mais próximo da potência de saida do amplificador  $\ddot{\cdot}$ 

 $1.0$ 

- $(b) 10$
- $(c) 100$
- $(d) 200$
- (e) Nenhuma das alíneas indicadas

Resposta (d)  $20 = 10 \log \frac{P_s}{2} \Rightarrow P_s = 2W \times 10^2 = 200W$ 

5. Um rádioenlace em visibilidade com percurso desobstruido possui as seguintes características: atenuação do espaço livre  $140 \text{ dB}$  (para a frequencia da operação e distância entre antenas), potência de transmissão  $P_t = 2 \text{ W}$ , ganho dos antenas  $G_t = G_r = 30 \text{ dB}$ , perda por acoplamento em cada antena  $L_t = L_r = 2$  dB. Qual é, em dB, o valor mais próximo da potência recebida pela antena receptora ?

- $(a) -4$
- $(b) -40$
- $(c) -80$
- $(d) -1600$
- (e) Nenhuma das alÌneas indicadas

### Resposta (c)

Em dB, a antena receptora recebe:  $10 \log 2 + 30 + 30 - 140 - 4 = -77dB$ 

6. No esquema da figura, um pacote com 12 canais de voz é obtido à saida de um bloco MUX-FDM (multiplex por divisão de frequencia). Um sinal piloto inserido em 60 KHz facilita a sintonia na recepção. Qual é o valor da banda base da operação ?

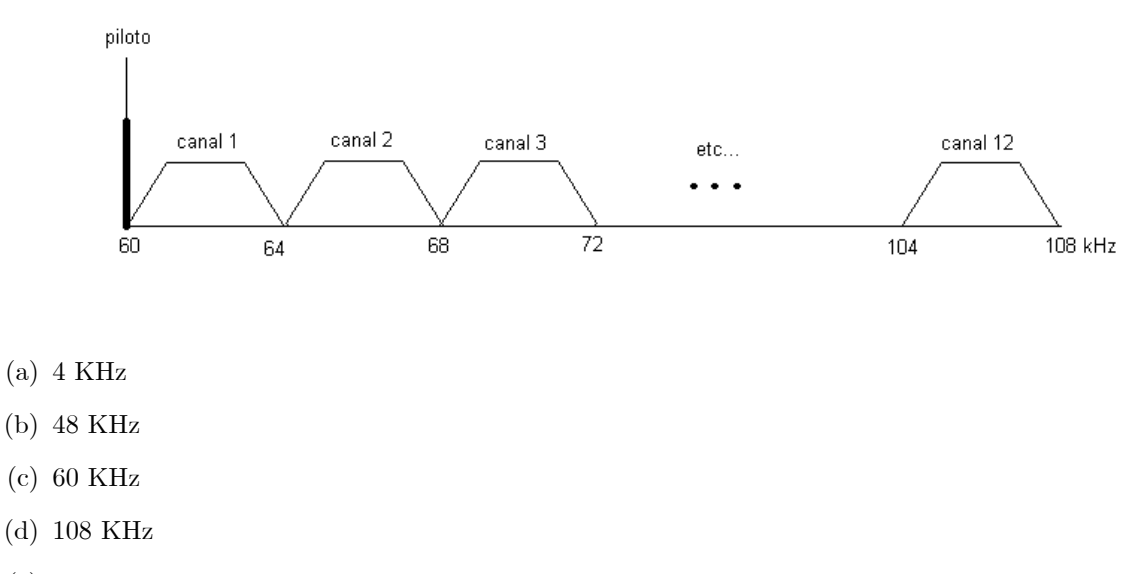

(e) Nenhuma das alÌneas indicadas

## Resposta (b)

Banda da operação:  $108 - 60 = 48 \text{ KHz}$ 

7. No esquema da figura, um MUX-TDM (time division multiplexing) com um comutador que amostra 100 canais de voz a 4 KHz cada um e codifica cada amostra com 8 bits. Qual é a taxa de amostragem por canal (em Kbps), o tempo máximo de duração do bit (em nanosegundos) e a banda passante mínima necessária à transmissão (em MHz) ?

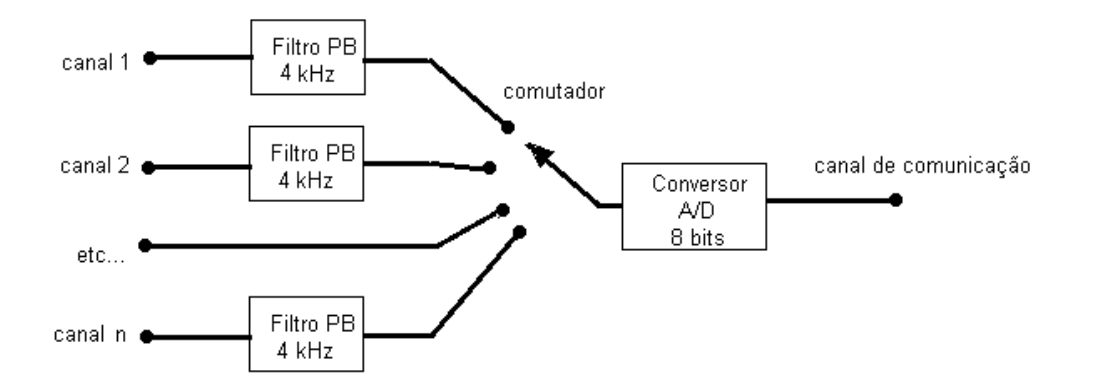

- (a) 64 Kpbs; 156 ns; 6:4 MHz
- (b) 8 Kpbs; 6:4 ns; 156 MHz
- (c) 6:4 Kpbs; 156 ns; 8 MHz
- (d) 156 Kpbs; 6:4 ns; 8 MHz
- (e) Nenhuma das alÌneas indicadas

## Resposta (a)

Frequencia de amostragem:  $f = 4kH \Rightarrow f_a = 2 \times 4kH = 8kH$ Taxa de amostragem:  $8bits \times 8kHz = 64$  Kpbs A 100 canais, amáxima duração do bit:  $\tau = \frac{1}{64000 \times 100} = 156 \text{ ns}$ Banda passante mínima:  $B_m = \frac{1}{\tau} = \frac{1}{156 \text{ ns}} = 6,4 \text{ MHz}$ 

## 8. Many cryptographic protocols base their security on assunptions about the computational difficulty of integer factorization. Integrer factorization serves this purpose because it is believed that

- (a) integer multiplication is a function whose inverse, factorization, remains difficult for a large class of inputs
- (b)  $P = NP$
- (c) Even if  $P = NP$ , integer factorization is still likely not to be polynomial-time computable
- (d) Testing primality is computationally intractable
- (e) interger factorization is  $NP$ -hard

### Resposta (a)

## 9. What layer in the TCP/IP stack is equivalent to the transport layer of the OSI model ?

- (a) Aplication
- (b) Host-to-Host
- (c) Internet
- (d) Network Access
- (e) Nenhuma das alÌneas indicadas

# Resposta (b)

TCP/IP stack, ou DoD model, tem 4 layer: Application/Processes, Host-to-Host, Internet, Network Access

10. You want to implement a mechanism that automates the IP configuration, including IP address, subnet mask, default gateway, and DNS information. Which protocol will you use to accomplish this ?

- (a) SMTP
- (b) SNMP
- (c) DHCP
- (d) ARP
- (e) Nenhuma das alíneas indicadas

# Resposta (c)

Dynamic host Configuration Protocol (DHCP) is used to provide IP information to hosts on your network. DHCP can provide a lot of information, but the most common is IP address, subnet mask, default gateway and DNS

### Part II B: Data Center (Escolha Opcional)

# 1. O que entende por "gaiola de Faraday"

- $(a)$  É uma gaiola metálica e aterrada que impede pássaros de fugir
- $(b)$  É uma gaiola metálica e aterrada que impede entrada de ondas sonoras
- $(c)$  É uma gaiola metálica e aterrada que impede entrada de ondas electromagnéticas
- $(d)$  É uma gaiola metálica e aterrada que impede entrada de lasers
- (e) Nenhuma das alÌneas indicadas

## Resposta (c)

2. No diagrama em baixo, a voltagem  $V_A$  está mais próxima de qual valor (em Volt) ?

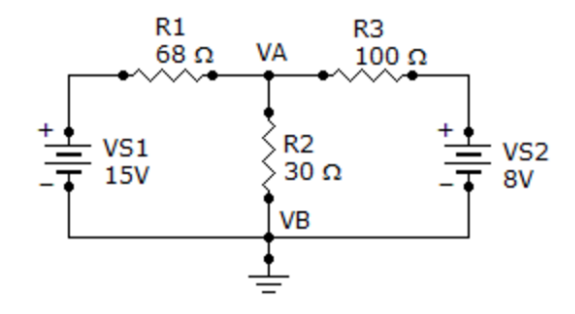

- $(a)$  0, 5
- (b) 5
- (c) 50
- (d) 500
- (e) Nenhuma das alÌneas indicadas

## Resposta (b)

Não é necessário fazer contas para verificar que se as duas fontes de voltagem são 15 V e 8 V, então a voltagem do ponto A não pode nem ser 0,5 V nem 50 V.

### 3.Qual equipamento electromagnético usa escova e comutador?

- (a) Um alto-falante
- (b) Um gerador DC
- (c) Um relay
- (d) Um solenoid
- (e) Nenhuma das alÌneas indicadas

## Resposta (b)

### 4. A unidade da densidade do fluxo magnético é conhecida como:

- (a) força magnetomotora
- (b) weber
- $(c)$  maxwell
- $(d)$  tesla
- (e) Nenhuma das alíneas indicadas

### Resposta (d)

1 testa = 1 weber / m2

5i. Um transformador é ligado numa fonte de  $120$   $V$  rms e tem uma corrente primária de  $300\,\text{mA}$ . O secondário está fornecendo 18 V através de uma resistenca de 10  $\Omega$ . A eficiencia do transformador está mais próximo de qual valor ?

- (a)  $80\%$
- (b)  $90\%$
- (c)  $100\%$
- (d)  $110\%$
- (e) Nenhuma das alíneas indicadas

### Resposta (b)

Potencia no primário:  $P = VI = 120 \times 0.3 = 36.0$ Potencia no secondário:  $P = \frac{V^2}{R} = \frac{18^2}{10} = 32.4$ <br>Eficiencia:  $\eta = \frac{32.4}{36} = 0.9$ 

### 5ii. O efeito de Hall

- (a) é um fenómeno nocivo que não tem aplicações práticas
- (b) é usado numa grande variedade de aplicações de sensores
- (c) pode desenvolver potencial de milhares de volts
- (d) é a base da operação da célula solar
- (e) Nenhuma das alíneas indicadas

### Resposta (b)

O efeito Hall está relacionado ao surgimento de uma diferença de potencial em um condutor elétrico, quando atravessado por um campo magnético, usado portanto para detectar a presença de campo magnético

### 6. De acordo com a equação de Bernoulli para fluidos

(a) 
$$
z + \frac{P}{w} + \frac{v^2}{2g} = const.
$$
  
\n(b)  $z + \frac{P}{w} - \frac{v^2}{2g} = const.$   
\n(c)  $z - \frac{P}{w} + \frac{v^2}{2g} = const.$ 

(d) 
$$
z - \frac{P}{w} - \frac{v^2}{2q} = const.
$$

(e) Nenhuma das alíneas indicadas

# Resposta (a)

Pela lei de conservação de energia, a energia total do sistema permanece constante quando ão houver dissipação.

## 7. Qual dos seguintes T-s diagramas representa o ciclo de Otto para temperatura-entropia ?

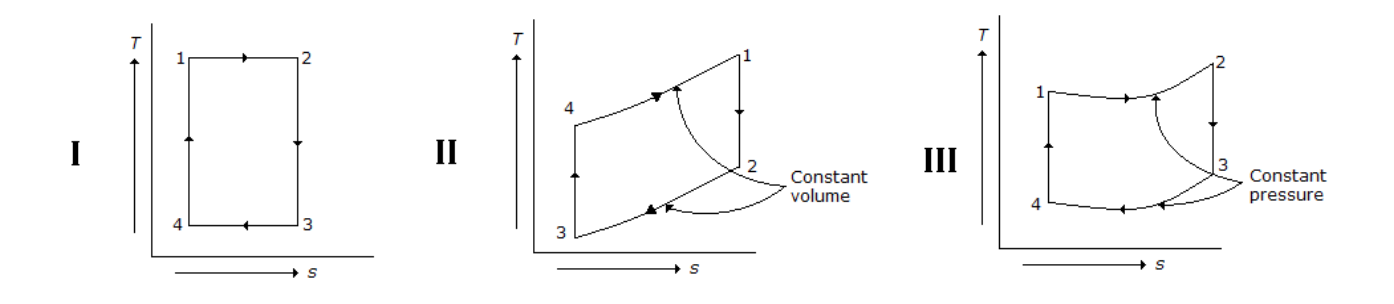

- (a) I
- (b) II
- (c) III
- (d) II e III
- (e) Nenhuma das alÌneas indicadas

### Resposta (b)

8. Qual é a potência requerida de um transformador que deve aguentar uma carga máxima de  $8A$  com uma voltagem secondária de  $2KV$  ?

- (a)  $4$  KVA
- (b)  $0,25 KVA$
- $(c)$  16  $KVA$
- (d)  $8$  KVA
- (e) Nenhuma das alÌneas indicadas

# Resposta (c)

 $8A \times 2KV = 16KVA$ 

9. Se um transformador tem  $50$  voltas na bobina primária e  $10$  voltas na bobina secondária, qual é a resistência reflectida quando a carga secondária for de  $250\,\,\Omega$  ?

- (a)  $250 \Omega$
- (b) 25  $\Omega$
- (c) 6.250  $\Omega$
- (d) 62.500  $\Omega$
- (e) Nenhuma das alÌneas indicadas

# Resposta (c)

A carga refletida é a carga que o primário acusa quando  $R_s$  é colocada no secondário:  $R_r = \left(\frac{1}{n}\right)^2 R_s = \left(\frac{1}{\frac{10}{50}}\right)^2 (250) = 6250\Omega$ 

# 10. Qual dos seguintes diagramas representa uma bomba de calor ?

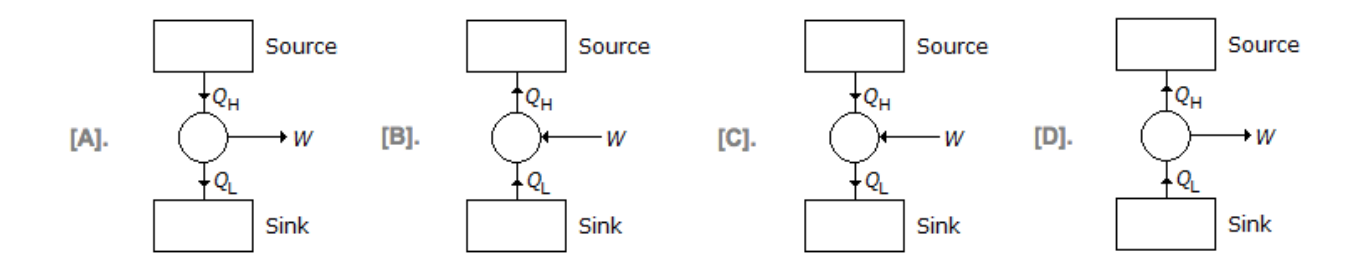

- (a) A
- (b) B
- (c) C
- (d) D
- (e) Nenhuma das alíneas indicadas

# Resposta (b)

Part II C: Plataform e Sistemas (Escolha Opcional)

1. Um programa computação paralela requer 100 segundos quando executado num único processador. Se  $40\%$  desta computação é inerentemente sequencial, i.e. não beneficia de processadores adicionais, então o melhor tempo teórico possível para correr este programa com 2 e 4 processadores È de:

- (a) 20 e 10 segundos
- (b) 30 e 15 segundos
- (c) 50 e 25 segundos
- (d) 70 e 55 segundos
- (e) Nenhuma das alÌneas indicadas

### Resposta (d)

Com 2 processadores:  $40 + \frac{1}{2}(100 - 40) = 70$ Com 4 processadores:  $40 + \frac{1}{4}(100 - 40) = 55$ 

## 2. Considere a seguinte tabela de "lookup"

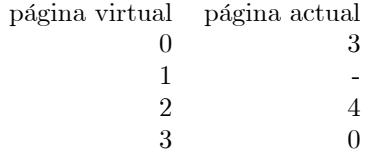

para um trabalho num sistema de armazenamento virtual paginado com um tamanho de página de 1024 lugares. Cada endereço virtual está na forma  $[p, d]$  onde  $p$  e d são o número de página e o deslocamento nessa página, respectivamente. Um endereço virtual  $[0, 514]$  mapeia para um endereço actual de

- (a) 514
- (b) 1024
- (c) 3586
- (d) 4514.
- (e) Nenhuma das alÌneas indicadas

## Resposta (c)

 $3x1024 + 14 = 3586$ 

### 3. Qual dos seguintes comandos Linux não executa o reboot do sistema ?

- (a) shudown -r now
- (b) init 6
- (c) reboot
- (d) telinit 0
- (e) Nenhuma das alÌneas indicadas

## Resposta (d)

4. Qual dos seguintes comandos do Linux NÃO inclui a funcionalidade de listar ID de processos das aplicações em curso ?

- (a) jobs
- (b) ps
- (c) nice
- (d) top
- (e) Nenhuma das alíneas indicadas

### Resposta (c)

5. Suponha que voce está correndo um programa chamado 'myprog', que é um filho do shell corrente. Voce precisa diminuir o uso do CPU deste programa. Qual das seguintes linhas de comandos do Linux voce pode usar para fazer 'myprog'gerar mais recursos de CPU ?

- (a) nice  $+1$  myprog
- (b) ps h -o pid -C myprog | xargs nice  $+1$  -
- (c) renice  $+1$  -u 'whoami' myprog
- (d) renice  $+1$  -p 'ps -a | grep myprog | cut -b 1 6'
- (e) Nenhuma das alÌneas indicadas

### Resposta (d)

6.Voce correu um comando SQL pedindo ao DBMS (DataBase Management System) para mostrar dados numa tabela chamada USER\_TABLES. Os resultados incluem colunas de dados designados "TableName", "NumberOfColumns" e "PrimaryKey". Voce está olhando para um:

- (a) userdata
- (b) metadata
- (c) report
- (d) index
- (e) Nenhuma das alíneas indicadas

### Resposta (b)

# 7.Data scrubbing refere-se a qual dos processos ?

- (a) Para rejeitar dados de um data warehouse e criar os índices necessários
- (b) Para carregar dados num data warehouse e criar os índices necessários
- (c) Para fazer upgrade da qualidade dos dados após serem movidos para um data warehouse
- (d) Para fazer upgrade da qualidade dos dados antes de serem movidos para um data warehouse
- (e) Nenhuma das alÌneas indicadas

### Resposta (d)

8. Qual dos seguintes serviços está relacionado apenas com o envio de email no servidor do Exchange ?

- (a) POP3
- (b) IMAP
- (c) LDAP
- (d) SMTP
- (e) Nenhuma das alíneas indicadas

## Resposta (d)

9. Consider a computer system in which processes can request and release one or more resources. Once a person has been granted a resource, the process has exclusive use of that resource until it is released. If a process requests a resource that is already in use, the process enters a queue for that resource, waiting until the resource is available. Which of the following will NOT deal effectively with the problem of deadlock?

- (a) Giving priorities to processes and ordering the wait queues by priority
- (b) Having a process request all its required resources when it Örst begins, and restarting if it cannot obtain them all
- (c) Numbering the resources and requiring that processes request resources in order of increasing number
- (d) Having processes time out and restart after a random interval of waiting
- (e) Having the operating system monitor the wait queues and restart processes to break deadlocks

# Resposta (a)

## 5. What does the "ping 192.168.0.1 -1 1000 -n 100" command do?

- (a) Send roundtrip packets to a destination  $198.168.0.1$  and see how long it takes,  $-1$  1000 is how big the packet should be in bytes, the default is 32, if the  $-1$  parameter is not used, and the  $-n$  100 is saying to send it 100 times, the default is 4 if this parameter is not used. (RESPOSTA)
- (b) Send one way packets to a destination  $198.168.0.1$  and see how long it takes,  $-1$  1000 is how big the packet should be in bytes, the default is 32, if the  $-1$  parameter is not used, and the  $-n$  100 is saying to send it 100 times, the default is 4 if this parameter is not used.
- (c) Receive packets from destination  $198.168.0.1$  and see how long it takes,  $-1 1000$  is how big the packet should be in bytes, the default is 32, if the  $-1$  parameter is not used, and the  $-n$  100 is saying to send it 100 times, the default is 4 if this parameter is not used.
- (d) Send roundtrip packets to a destination  $198.168.0.1$  and see how long it takes,  $-1 1000$  is the number of times it should be repeated, the default is 32, if the  $-1$  parameter is not used, and the  $-n$  100 is telling how big the packet should be in bytes, the default is 4 if this parameter is not used.
- (e) Nenhuma das alÌneas indicadas

## Resposta (a)

# Part II D: Software (Escolha Opcional)

1. Considere o seguinte programa em linguagem do tipo C:

```
\#include \ltstdio.h>
 \min ()
 \{float sum = 0.0, j = 1.0, i = 2.0;while (i/j > 0.001)\{j = j + j;sum = sum + i/j;printf("%f\n",sum);
      \}\mathcal{E}
```
# Quantas linhas de output produz o programa ?

(a)  $0-9$ (b)  $10-19$ 

- (c)  $20-29$
- $(d) > 30$
- (e) Nenhuma das alíneas indicadas

## Resposta (b)

Como há uma linha de output para cada loop, precisamos determinar o número de vezes que o loop é executado. Como i é constante, precisamos ver o crescimento de j somente. Seja o valor inicial de j denotado por J1 e os valores subsequentes por Jn para  $n = 2, 3, ...$  de modo que J denota uma progressão de j. Vemos que Jn = 2Jn-1; J1 = 2, que dá Jn = 2n-1, n = 1, 2, ... O laço será executado enquanto i / j = 2,0 / 2n-1>  $0,001$  que dá n <3log210 + 2 ou n <11,97 Assim, o loop executará 11 vezes o que equivale a dizer que haverá 11 linhas de saída

## 2. Qual é o número inteiro que melhor aproxima o ultimo número imprimido pelo código

### da pergunta anterior?

- $(a) 1$
- $(b) 2$
- $(c)$  3
- $(d)$  4
- (e) Nenhuma das alíneas indicadas

# Resposta (b)

Precisamos o valor da soma na execução do último loop, que é  $0 + 1 + \frac{1}{2} + \cdots + \frac{2}{2048} = 1.999$ 

3.Em Dreamweaver, o que se adiciona ao template de modo a controlar para onde vai o conteúdo da página ?

- (a) Text Frames
- (b) HTML Controllers
- (c) Editable Regions
- (d) Page Content Controllers
- (e) Nenhuma das alÌneas indicadas

## Resposta (c)

```
4. Qual será o output do seguinte programa em java:
      class BitShift
       {
       public static void main (string [] args)
           {
           int x=0x80000000;
           System.out.print (x + " and ");
```

```
x = x \gg > > 31;
    System.out.printl(x);
    }
}
```
- (a) -2147483648 and 1
- (b) 0x80000000 and 0x00000001
- (c) -2147483648 and -1
- (d) 1 and -2147483648
- (e) Nenhuma das alÌneas indicadas

#### Resposta (a)

Operador  $>>$  desloca o bit para direita preenchendo as posições à esquerda com 0. 1000 0000 0000 0000 0000 0000 0000 0000 will be right shifted to 0000 0000 0000 0000 0000 0000 0000 0001.

## 5. Qual das seguintes linhas de comando em java, compila sem erro ?

- (a) int  $a = Math.abs(-5)$
- (b) int b = Math.abs(5.0)
- (c) int  $c = \text{Math.} \text{abs}(5.5F)$
- (d) int  $d = Math.abs(5L)$
- (e) Nenhuma das alÌneas indicadas

## Resposta (a)

O valor de retorno da função Math.abs () é sempre o mesmo que o tipo do parâmetro passado para essa função.

No caso de A, um inteiro é passado e assimo resultado é também um número inteiro que é bom para atribuição a "int a".

Os valores usados em B, C & D, respectivamente, são um duplo, um flutuador e um longo.

O compilador irá reclamar sobre uma possível perda de precisão se tentarmos atribuir os resultados a um "int"

# 6. Qual é o output do seguinte script em PHP

```
\langle?php
           a=10:
           b = 20:
           c=4;
           d=8;e=1.0;f = -C + 3d^2g= f %20;
               h=8b - $a + $c + 2;i = $h \, << \, \text{C}j = 1 * 6e;print $j;
      ?(a) 128(b) 42(c) 242.0(d) 256
```

```
(e) Nenhuma das alíneas indicadas
```
# Resposta (d)

O operador % é um módulo, que retorna o resto quando seus dois operandos forem divididos.

O operador << é um operador do lado esquerdo, que efetivamente multiplica um número inteiro por potências de dois.

A resposta final é multiplicada por um ponto flutuante e, portanto, seu tipo muda de acordo. No entanto, o resultado ainda é impresso sem qualquer parte fracionária, uma vez que este último é nulo. A saída final é  $256\,$ 

# 8. Qual é o output quando o seguinte código em PLSQL é executado ? **DECLARE**

```
- - GLOBAL variables
    num number := 95;
BEGIN
    dbms output.put line('num: '\vert | num1);
    DECLARE
         - - LOCAL variables
        num number := 195;
    BEGIN
        dbms output.put line('num: \vert | num1);
    END;
END;
```
- (a) Não executa
- $(b)$  Imprime:

num: 95 num: 195

 $(c)$  Imprime:

num: 95 num: 95

(d) Imprime:

num: 195 num: 195

(e) Nenhuma das alÌneas indicadas

# Resposta (a)

Nome da variável é "num" mas o comando de output. line chama uma varável com nome "num1" que não foi declarado, logo o código não executa.

# 9. Quais são os valores retornados do *onStartCommand* nos serviços Android ?

- (a) START\_STICKY
- (b) START\_NOT\_STICKY
- (c) START\_REDELIVER\_INTENT
- (d) Todas das alínea em cima
- (e) Nenhuma das alÌneas indicadas

# Resposta (d)

START\_STICKY no caso do android forçar a paragem do serviço e depois reiniciar o serviço enviando intent null.

START\_NOT\_STICKY no caso do android forçar a paragem do serviço e não reiniciar o serviço até o user restart.

.START\_REDELIVER\_INTENT no caso do android forçar a paragem do serviço e depois reiniciar o serviço re-enviando o intent

## 10.Which of the following is a system event in joomla ?

- (a) OnSave
- (b) OnDisplay
- (c) OnGetInsertMethod
- (d) OnAfterInicialise
- (e) Nenhuma das alÌneas indicadas

## Resposta (b)